# **Assignment 9: Matlab Functions and Polynomials**

Solution Instructor: Trani

#### Problem 1

Figure 1 shows fuel economy car data compiled by the Oak Ridge National Laboratory. The data is included in a companion Excel file.

| Year | FuelEconomy_mpg | Weight_lbs | HP    | AccelTime_s |
|------|-----------------|------------|-------|-------------|
| 1980 | 19.2            | 3227.9     | 103.8 | 15.6        |
| 1981 | 20.5            | 3201.8     | 102.1 | 15.6        |
| 1982 | 21.1            | 3201.8     | 103.0 | 16.6        |
| 1983 | 21.0            | 3257.3     | 106.9 | 14.9        |
| 1984 | 21.0            | 3261.6     | 108.6 | 14.7        |
| 1985 | 21.3            | 3271.1     | 114.1 | 14.1        |
| 1986 | 21.8            | 3238.0     | 114.4 | 13.4        |
| 1987 | 22.0            | 3220.5     | 117.6 | 13.4        |
| 1988 | 21.9            | 3283.5     | 123.5 | 13.3        |
|      |                 |            |       |             |

Figure 1. Light Vehicle Data for Problem 1.

A) Create Matlab script to read the data. Save every column as a vector.

```
noiseFunction.m × callnoiseFunction.m × P1_A9_carData.m × +
     % Script for A9
2
     % Data was imported and saved in a Matlab file
3
     load ('carDataA9.m')
4
5₽
     % C1 - Year
     % C2 - FuelEconomy_mpg
6
7
     % C3 - Weight_lbs
8
     % C4 - HP
9
     % C5 - AccelTime_s
10
     % 1980 19.16 3228 103.83
                                     15.57
11
     % 1981 20.52 3202 102.12 15.58
12
     % 1982 21.07 3202 102.95 16.63
13
14
     year = carDataA9(:,1);
15
     fuelEcon_mpg = carDataA9(:,2);
16
     weight_lbs = carDataA9(:,3);
17
     hp = carDataA9(:,4);
18
     accelTime_s = carDataA9(:,5);
Code to read car data.
```

B) Add code to the script in (a) to find the best 4th order polynomial to fit horsepower (independent variable) and acceleration from 0-60 mpg (dependent variable). Display the 4th order polynomial in the Command Window and make a screen capture. The polynomial is of the form:

$$Accel = A(HP^4) + B(HP^3) + C(HP^2) + D(HP) + E$$

Where:

A, B, C, D, E are the regression coefficients found using the Least-Square Method.

*HP* is the vehicle horsepower (horsepower)

Accel is the vehicle acceleration time from 0-60 mph (seconds)

- C) Make a plot of HP versus acceleration and also plot the polynomial found.
- D) Plot the residuals of the regression using the Matlab basic fitting functionality
- E) State the value of R-square and tell if the polynomial is a good fit.

CEE 3804 Trani Page 2 of 13

```
28
      figure
      plot(hp,accelTime_s,'or')
29
30
      xlabel('Horsepower')
      ylabel('Acceleration 0-60 mph (s)')
31
32
      grid
33
34
      hold on
35
36
      % Create a 4th order polynomial to fit the data
37
38
      coefficients = polyfit(hp,accelTime_s,4);
39
40
      % Evaluate the polynomial fitted to the data
41
42
      hp_vector = 100:1:260;
                                 % Creates a vector values of hp
43
       accelerationTimeModel = polyval(coefficients,hp_vector);
44
45
      plot(hp_vector,accelerationTimeModel,'+-b')
```

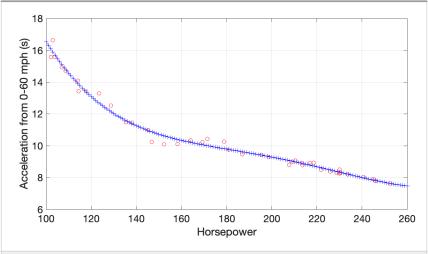

Figure . Matlab code to find fourth order polynomial. Plot of the fitted polynomial and the data.

$$Accel = A(HP^4) + B(HP^3) + C(HP^2) + D(HP) + E$$

The coefficients found using the Matlab least-square method are:

$$A = 4.8756e - 08$$
  
 $B = -4.019197e - 05$   
 $C = 0.012260$   
 $D = -1.6685$   
 $E = 96.0999$ 

The data is fitted with a fourth-order polynomial. The R-square value is 0.988 which is very high. The polynomial fit is very good.

CEE 3804 Trani Page 3 of 13

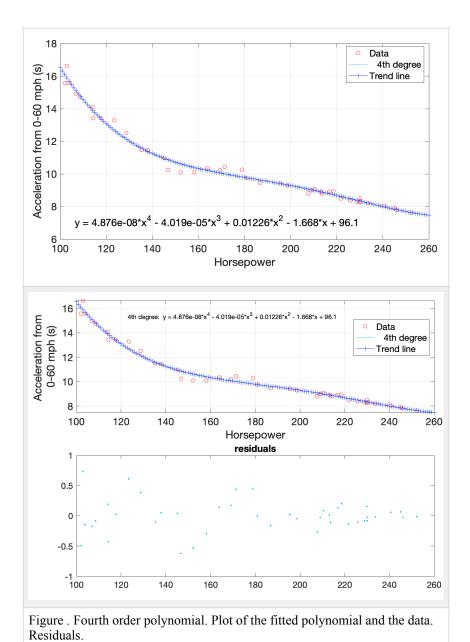

### **Problem 2**

Figure 2 presents consumption data and emissions is for a small SUV vehicle. The fuel consumption and emissions are presented in columns 3 and 4.

| Speed (km/hr) | Speed (m/s) | Fuel Consumption (I/s) | CO2 Emissions (mg/s) |
|---------------|-------------|------------------------|----------------------|
| 0             | 0.00        | 0.00025                | 2.04                 |
| 10            | 2.78        | 0.00034                | 2.44                 |
| 15            | 4.17        | 0.00040                | 3.04                 |
| 20            | 5.56        | 0.00045                | 4.15                 |
| 30            | 8.33        | 0.00055                | 6.33                 |
| 40            | 11.11       | 0.00065                | 8.91                 |
| 50            | 13.89       | 0.00075                | 12.01                |
| 60            | 16.67       | 0.00090                | 16.10                |
| 70            | 19.44       | 0.00105                | 22.24                |
| 80            | 22.22       | 0.00120                | 32.85                |
| 90            | 25.00       | 0.00140                | 53.81                |
| 100           | 27.78       | 0.00180                | 101.39               |

Figure 2. Small SUV Fuel Consumption Data.

- A) Create Matlab script to read the data. Save every column as a vector.
- B) Add code to the script in (A) to find the best second order polynomial to predict fuel consumption (dependent variable) as a function of speed (independent variable). Display the polynomial in the Command Window and make a screen capture. The polynomial is of the form:

$$FC = A(V^2) + B(V) + C$$

Where:

A, B, C are the regression coefficients found using the Least-Square Method.

V is the vehicle speed (m/s)

*FC* is the vehicle instantaneous fuel consumption (liters/second)

C) Make a plot (in code) of the fuel consumption data and also show your polynomial fit in the same plot.

The figure shows below the code and the plots produced.

The second order polynomial coefficients are:

A = 1.2859e-06

B = 1.4799e-05

C = 0.0002977

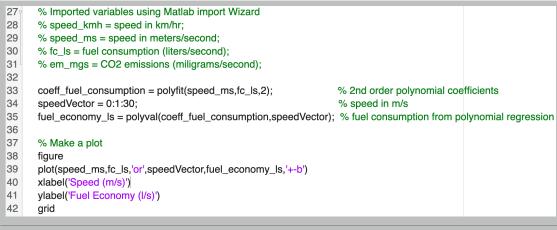

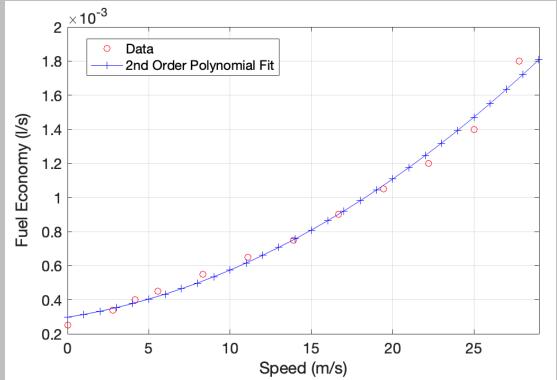

Figure . Matlab code to find the second order polynomial to predict fuel consumption. Plot of the fitted polynomial and the data.

D) Add code to part (C) to find the best 5th order polynomial to predict vehicle emissions (mg/s) as a function of speed (m/s). The polynomial takes the form:

$$Em = A(V^5) + B(V^4) + C(V^3) + D(V^2) + E(HP) + F$$

Where:

A, B, C, D, E, F are the regression coefficients found by Matlab using the Least-Square Method.

CEE 3804 Trani Page 6 of 13

## V is the vehicle speed (m/s)

 ${\it Em}$  is the vehicle instantaneous emission rate (mg/s)

- E) Make a plot (in code) of the emissions data and also show your polynomial fit in the same plot.
- F) Comment on the quality of both polynomial fits.

## The coefficients of the CO2 emissions polynomial are:

A = 0.000974

B = -0.03974

C = 0.54273

D = -1.7877

E = 2.88235

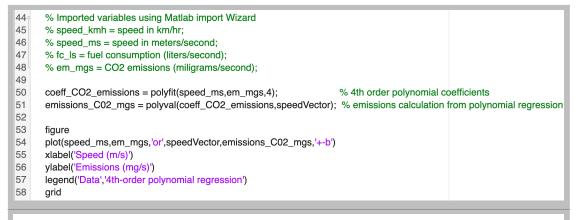

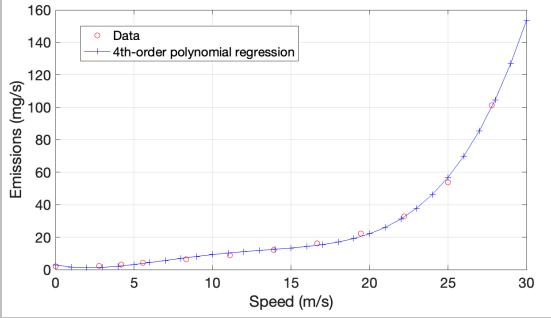

Figure . Matlab code to find the fourth-order polynomial to predict SUV vehicle CO2 emissions. Plot of the fitted polynomial and the data. Note the use of polyfit function in line 50 to perform the least-square estimation of the fourth order polynomial. Line 51 uses the polyval function to evaluate the polynomial obtained in line 50.

CEE 3804 Trani Page 8 of 13

### **Problem 3**

The United States Federal Code publishes a city driving cycle to compare fuel economy standards for all vehicles sold in the US.

| Speed (mph) | Speed (m/s)                            |
|-------------|----------------------------------------|
| 0.0         | 0.00                                   |
| 0.0         | 0.00                                   |
| 0.0         | 0.00                                   |
| 0.0         | 0.00                                   |
| 0.0         | 0.00                                   |
| 0.0         | 0.00                                   |
| 0.0         | 0.00                                   |
| 0.0         | 0.00                                   |
|             | 0.0<br>0.0<br>0.0<br>0.0<br>0.0<br>0.0 |

Figure 3. United States Driving City Cycle.

A) Create a Matlab script to read the data.

```
12
      % Specify sheet and range
13
      opts.Sheet = "TEDB Edition 40";
14
      opts.DataRange = "A2:C1374";
15
16
      % Specify column names and types
17
      opts.VariableNames = ["Time_seconds", "Speed_mph", "Speed_ms"];
      opts.VariableTypes = ["double", "double", "double"];
18
19
20
      % Import the data
21
      tbl = readtable("/Users/vuela-adm/Courses/CEE 3804/CEE 3804 Spring 2024
22
23
      %% Convert to output type
24
      Time_seconds = tbl.Time_seconds;
25
      Speed_mph = tbl.Speed_mph;
26
      Speed_ms = tbl.Speed_ms;
Figure . Matlab script to read the United States driving city cycle data.
```

B) Add to the script in part (A) to integrate numerically the vehicle speed to obtain the distance traveled in meters. Report the result of the total distance traveled and the travel time in the Command Window. You are allowed to use the trapezoidal function or the Quad function in Matlab to do the numerical integration Your choice.

```
% Part (b) integrate numerically the speed profile.
% Integral is the distance traveled
% I used the trapezoidal rule function

distanceTraveled = trapz(Time_seconds,Speed_ms);
disp(['The total distance traveled by car is ', num2str(distanceTraveled), ' meters'])

The total distance traveled by car is 11990.2387 m
```

CEE 3804 Trani Page 9 of 13

Figure . Matlab script to find integrate the speed profile in the US driving city cycle.

C) Add code to part (B) to make a plot of time (in x-axis) and the speed profile (m/s). Write the total distance traveled in the title of the plot. The title should be coded in your script.

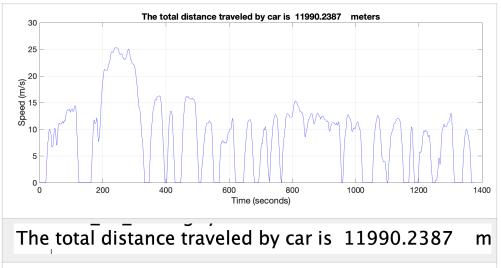

Figure . Matlab script to find integrate the speed profile in the US driving city cycle.

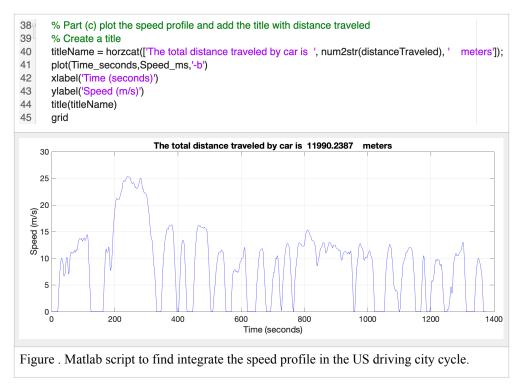

D) Create a single function with the regression equations found in Problem 2 (parts B and D) to predict the fuel consumption and emissions as a function of speed. Your function produces two outputs (*Fc* and *Em*) and requires one input (*V*). You are allowed to hard code the coefficients of the regression equations in the function.

```
read_US_drivingCycle.m \times fuel_and_emissions_calculator.m \times +
      function [CO2 emissions mgs.fuelConsumption |s] = fuel and emissions calculator(speed rns)
 2
      % Function to estimate fuel and CO2 emissions
 3
 4
      % Outputs:
 5
      % CO2_emissions_mgs = CO2 emissions in mg/second
      % fuelConsumption Is = fuel consumption liters/second
 6
 7
 8
      % Input:
 9
      % speed_ms = vehicle speed in meters/second
10
11
      % Define the coefficients of the emissions regression model
      % Added the label "e" to distinguish these coefficients from the fuel
12
13
      % consumption values
14
15
      Ae = 0.000974;
      Be = -0.03974;
16
17
      Ce = 0.54273;
18
      De = -1.7877;
      Ee = 2.88235;
19
20
21
      % Calculate the CO2 emissions using the fourth-order polynomial model
22
      CO2_emissions_mgs = Ae * speed_ms.^4 + Be * speed_ms.^3 + Ce * speed_ms .^2 + De * speed_ms + Ee;
23
24
      % Define the coefficients of the fuel consumption model
25
      % Added the label "f" to distinguish these coefficients from the emission
26
      % values
27
28
      Af = 1.2859e-06;
29
      Bf = 1.4799e-05:
      Cf = 0.0002977;
31
32
      % Calculate the fuel consumption using the second-order polynomial model
33
      fuelConsumption_ls = Af * speed_ms.^2 + Bf * speed_ms + Cf;
34
```

Figure . Matlab function to estimate CO2 emissions and fuel consumption in the US driving city cycle as a function of speed (m/s).

E) Add code to part (C) to predict the instantaneous fuel consumption and emissions generated by the light SUV vehicle at every point in the US city driving cycle.

```
47
      % Part (e) make calculations for fuel and emissions in the US driving cycle
48
      % using the function created. The following predicts the instantaneous
49
      % emissions and fuel consumption.
50
51
      [CO2_emissions_mgs,fuelConsumption_ls] = fuel_and_emissions_calculator(Speed_ms);
52
53
      % Calculate the total emissions and fuel used.
54
55
      totalEmissions_mg = trapz(Time_seconds,CO2_emissions_mgs);
56
      totalFuelUsed_I = trapz(Time_seconds,fuelConsumption_Is);
57
58
      disp(['Total emissions in the US driving cycle = ', num2str(totalEmissions_mg), ' miligrams'])
59
60
      disp(['Total fuel used in the US driving cycle = ', num2str(totalFuelUsed_I), ' liters'])
```

Figure . Matlab function to estimate CO2 emissions and fuel consumption in the US driving city cycle as a function of speed (m/s). Line 51 estimates the instantaneous emissions and fuel consumption of the SUV. Lines 55 and 56 estimate the total emissions in the cycle using the trapezoidal rule (numerical integration).

F) Make a subplot with FC versus time and another subplot for Em versus time.

CEE 3804 Trani Page 11 of 13

```
64
            subplot(2,1,1)
            plot(Time_seconds,fuelConsumption_ls,'-b')
   65
            xlabel('Time (seconds)')
   66
   67
            ylabel('Fuel Consumption (liters/s)')
            grid
   68
   69
   70
            subplot(2,1,2)
   71
            plot(Time_seconds,CO2_emissions_mgs,'-r')
            xlabel('Time (seconds)')
   72
            ylabel('CO2 Emissions (mg/s)')
   73
   74
            grid
Fuel Consumption (liters/s) 1.5 × 10-3
                200
                        400
                                 600
                                          800
                                                  1000
                                                           1200
                                                                    1400
                                  Time (seconds)
    00 10
               200
                        400
                                 600
                                          800
                                                  1000
                                                           1200
                                                                    1400
                                  Time (seconds)
```

Figure . Matlab code to plot CO2 emissions and fuel consumption in the  $\ US$  driving city cycle as a function of speed (m/s).

G) Predict the total emissions produced by the SUV by numerically integrating the values of *Em* over time.

CEE 3804 Trani Page 12 of 13

```
51
      [CO2_emissions_mgs,fuelConsumption_ls] = fuel_and_emissions_calculator(Speed_ms);
52
53
      % Calculate the total emissions and fuel used.
54
55
      totalEmissions_mg = trapz(Time_seconds,CO2_emissions_mgs);
56
      totalFuelUsed_I = trapz(Time_seconds,fuelConsumption_ls);
57
58
      clc
59
      disp(['Total emissions in the US driving cycle = ', num2str(totalEmissions_mg), ' miligrams'])
      disp(['Total fuel used in the US driving cycle = ', num2str(totalFuelUsed_I), ' liters'])
```

#### Command Window

Total emissions in the US driving cycle = 13742.714 miligrams Total fuel used in the US driving cycle = 0.79681 liters

Figure . Matlab code to predict total CO2 emissions and total fuel consumption in the  $\ US$  driving city cycle.

CEE 3804 Trani Page 13 of 13